, tushu007.com

## <<Authorware 6.0

<<Authorware 6.0

- 13 ISBN 9787302052500
- 10 ISBN 7302052506

出版时间:2002-3

页数:263

字数:409000

extended by PDF and the PDF

http://www.tushu007.com

<<Authorware 6.0

Macromedia and a material control of Authorware 6.0

14 Authorware 6.0

, tushu007.com

Authorware 60

Authorware 60

 $,$  tushu007.com

## $<<$ Authorware 6.0

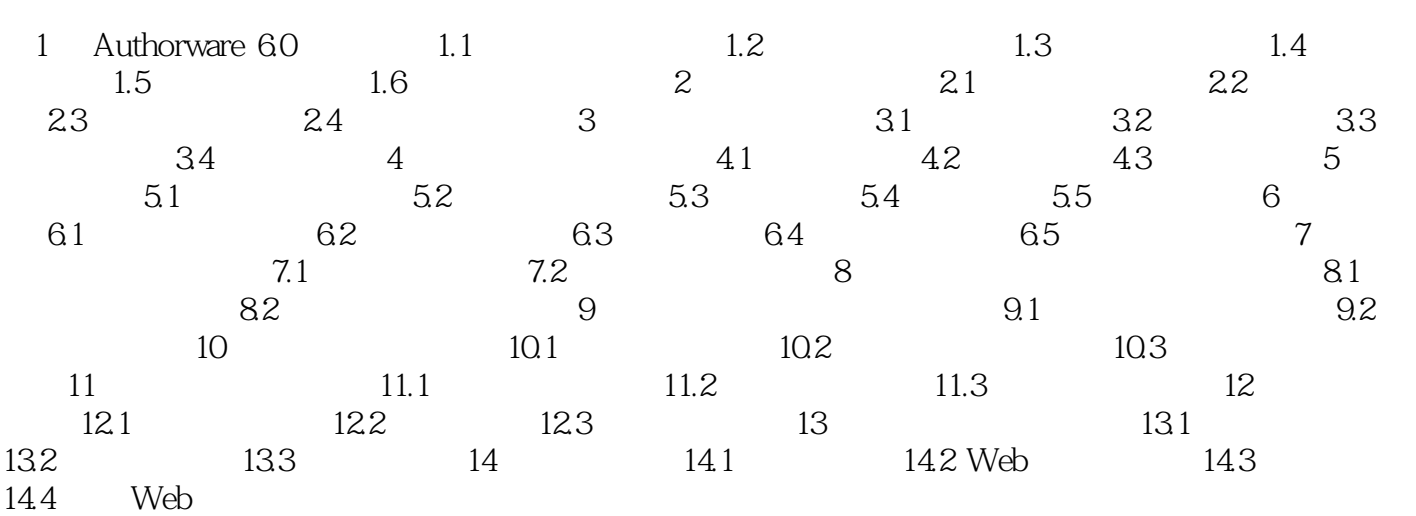

 $,$  tushu007.com

## $<<$ Authorware 6.0

本站所提供下载的PDF图书仅提供预览和简介,请支持正版图书。

更多资源请访问:http://www.tushu007.com